## **Включение инвертированных и зеркальных Data Matrix.**

Для включения/отключения считывания инвертированных Data Matrix кодов воспользуйтесь настроечными кодами ниже:

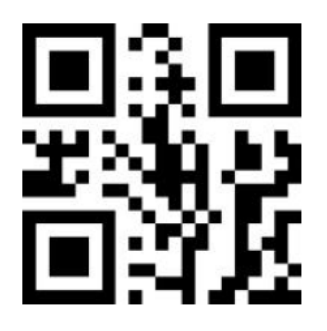

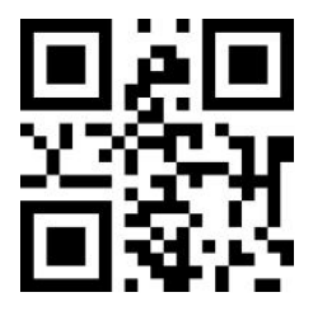

Нормальный Инвертированный Оба вида

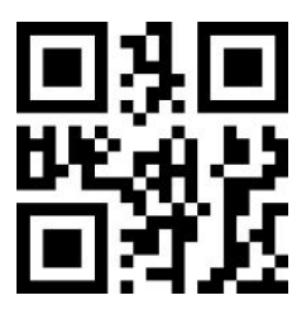

**Включение/выключение считывания зеркальных Data Matrix.**

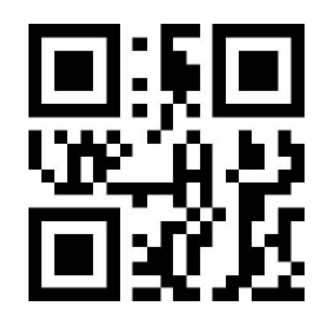

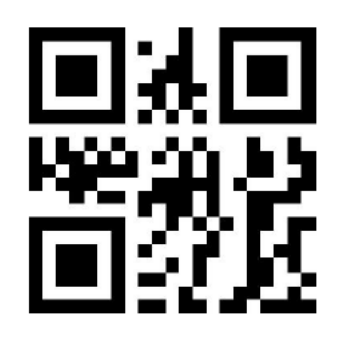

Включить считывание **Отключить семьерания** Отключить считывание